#### **Adobe Photoshop 2021 full license License Key [32|64bit]**

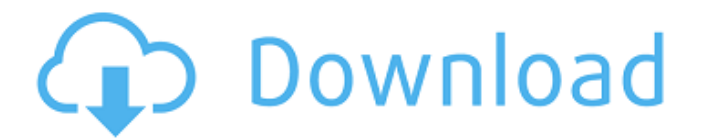

**Adobe Photoshop 2021 Crack (Updated 2022)**

2. \*\*2. Open a new document and begin editing.\*\* You can do some simple editing to correct exposure or brightness, but you'll be better off using Photoshop if you plan to do a real photo edit.

**Adobe Photoshop 2021 [32|64bit] [Updated] 2022**

"Photoshop" itself is a trademark and copyright of Adobe Systems Incorporated. Photoshop Elements is the newest name for the Elements

# series of products in Adobe's creative suite. Photoacute, a Dutch company, purchased the rights to continue using Photoshop and the name Photoshop Elements for a subscription service that creates templates for web pages and offers other creative tools.[1] Elements 10 has fewer features and a simpler interface as compared to Photoshop CC, making it better suited for casual and hobbyist use. It is available on macOS, Windows, and Android. The "For

Photoshop" tag in the title bar

# of the window indicates that the currently-active document is in Photoshop format. Contents show] Supported features A Align Add/subtract a layer from the image. The image can be moved on a layer at a time, similar to all other layers. This feature is like Bring Layers Together[2] in that it merges layers, or like Offset a layer[3] in that it offsets the layer by a given amount. Add a new layer to the image and

drag it to the position you want on the image. This feature is like Place a Layer[4] in that it

## places a new layer at a given location on the image. The image can be moved, resized, rotated and flipped at a time. See Edit > Transform > Rotate or Crop. The image can also be scaled at a time. See Edit > Transform > Scale. Applying a Layer Mask Create a selection based on an area of the image. See Edit > Selection > Make. A selection consists of a highlighted color or pattern and a transparent edge that surrounds the selection area. You can have up to 256 levels of transparency. Add basic text

# like the layer title and other text tools by dragging text boxes and other boxes. You can also type text in the box. Text can be positioned on the layer by clicking and dragging the text to a desired location. Add a layer mask and drag the layer to apply the mask or deselect the layer. See Edit  $>$  Fill  $>$ Create Layer Mask. Note: If the

camera data layer is in use, it cannot be removed.

Adjustment layers such as Levels and Curves can be applied to layers, allowing you to make your adjustments to

## the image in the layer rather than to the whole image. Adjust 388ed7b0c7

Food Link: The Salad that Stands for Succulence (Part 1) In a high-nutrition culture, one that values physical strength and vitality, salads seem the one thing we throw together to be healthy. After all, since this is a meal that is usually missing protein and other nutrients, salads can be a simple meal with a lot of clean, high-quality foods. However, I believe a salad can also stand as a dish that is rich in nature's bounty and is a comfort food. Greek

# Salads are known for their savory sauce (horseradish, lemon, olive oil, vinegar, and, of course, olive oil) as well as their vegetables. However, I love preparing these salads as they are mostly a cuisine that is high in vegetables and not so much in meat. I especially love their Sauces (Greek, Tzatziki, Lemon-Rice) as they are so

easy to make and adaptable to the dishes they are added to. Take for example: A main dish of Chana Dahl can be made with this Sauce. It can even be served as a side dish to

# accompany a main course of meat or poultry. This is also a great make-ahead dish, and can be served as a main dish the next day for a quick breakfast. As noted in the article by The Washington Post,

"more and more people are eating more and more healthy meals on weekends". And, the combination of these foods for a main dish also makes for a good lunch the next day. I believe that if you add these nutrients to your diet, you'll be on your way to living a healthy, happy, and vibrant lifestyle.

## These nutrients are found in high concentration in summer vegetables. They are also in abundance on this farm and can be obtained easily and inexpensively. If I were asked to give a slogan for lettuce, I would say: A Signature Salad of Lettuce that is a Meal in and of itself! Vegetables in a salad can be raw or cooked, depending on your preference. For this salad, I went with cooked vegetables. You can cook your own vegetables and add them in to your salads (of course, even have a bowl of salad

## every day if you like). For this salad, I used squash and sweet peppers. These are both in abundance this season on our farm. This is a superb dish that can be served as a snack

**What's New In Adobe Photoshop 2021?**

Zarziane Naoufel: La France a l'air de vouloir "mettre le paquet" sur toutes les régions de l'ancienne colonie française du Maroc, mais pour tenter d'analyser ce phénomène, il faut élargir la perspective et se tourner vers la société civile. Pendant qu'en Europe et aux

# Etats-Unis le retour des droits civiques s'est encore amorcé, certains collègues ont été avisés de l'importance de recourir à des réformes majeures pour laquelle les collègues musulmans ont fait preuve d'un certain nombre d'égards envers les musulmans et y a accès. Une bataille des rôles sociaux en Tunisie nous montre qu'au Maroc, un homme peut être tout à la fois le chef de la communauté musulmane d'une région et aussi l'homme politique au sein

d'une liste de partis. Cette

## issue est un mauvais résultat pour le pays, dans la mesure où elle permet qu'aucune région ne gagne qu'un seul homme, ce qui crée des tensions au sein de la population. Cette même bataille des rôles sociaux se trouve actuellement en train de s'installer dans la société civile. Même si une personne peut être membre de nombreux groupes associatifs, d'hommes politiques, de lanceurs d'alerte, d'associations qui s'organisent en régions, cette diversité ne va pas toujours dans le sens du nationalisme qui existe

actuellement sur ce sol. Un forum sur la société civile est à créer Les résultats de la consultation organisée par la région méditerranéenne de la Fédération musulmane de

Version 1.2.0: Minimum: OS: Windows 7 / 8 / 10 Processor: Intel Core i3 / AMD Athlon 2GHz Memory: 2 GB Hard Disk Space: 1 GB Graphics: DirectX 10-compatible GPU DirectX: Version 9.0c (OpenGL 4.0) Network: Broadband Internet connection required Additional Notes: Additional graphics requirements for each listed game are located in the next section. Video Card Requirements:

[http://palladium.bg/wp-content/uploads/2022/07/Adobe\\_Photoshop\\_2022\\_Version\\_231\\_keyg](http://palladium.bg/wp-content/uploads/2022/07/Adobe_Photoshop_2022_Version_231_keygenexe__Free_Download.pdf)

[enexe\\_\\_Free\\_Download.pdf](http://palladium.bg/wp-content/uploads/2022/07/Adobe_Photoshop_2022_Version_231_keygenexe__Free_Download.pdf) <http://www.publicpoetry.net/2022/07/photoshop-2022-patch-with-serial-key/> <https://www.pivatoporte.com/wp-content/uploads/2022/07/panfaeg-1.pdf> <http://kampungkbpucangsawit.com/?p=3213> [https://viralcbds.com/wp](https://viralcbds.com/wp-content/uploads/2022/07/Photoshop_2020_version_21_Download_X64_Latest_2022.pdf)[content/uploads/2022/07/Photoshop\\_2020\\_version\\_21\\_Download\\_X64\\_Latest\\_2022.pdf](https://viralcbds.com/wp-content/uploads/2022/07/Photoshop_2020_version_21_Download_X64_Latest_2022.pdf) [https://www.orbitfitness.com.au/sites/default/files/webform/photoshop-2021-version-2210.p](https://www.orbitfitness.com.au/sites/default/files/webform/photoshop-2021-version-2210.pdf) [df](https://www.orbitfitness.com.au/sites/default/files/webform/photoshop-2021-version-2210.pdf) <https://kramart.com/adobe-photoshop-keygen-only-activation-key/> <http://cagfibuf.yolasite.com/resources/Photoshop-2020-Nulled--Download-Latest.pdf> <https://expressionpersonelle.com/photoshop-2021-version-22-4-3-2/> [https://instafede.com/adobe-photoshop-2021-keygen-only-with-serial-key-free-download](https://instafede.com/adobe-photoshop-2021-keygen-only-with-serial-key-free-download-latest/)[latest/](https://instafede.com/adobe-photoshop-2021-keygen-only-with-serial-key-free-download-latest/) <https://sattology.org/wp-content/uploads/2022/07/lauilin.pdf> <https://laculinaria.de/adobe-photoshop-2022-install-crack/> <https://shortandsweet.org/sites/default/files/webform/zirefran626.pdf> <http://jwbotanicals.com/photoshop-2022-mem-patch-for-windows-2022/> <https://www.reperiohumancapital.com/system/files/webform/fallwhyt92.pdf> [https://ontimewld.com/upload/files/2022/07/zAfGNWTiZDBL4SC1h6W4\\_05\\_7a9c4c5a20adfe](https://ontimewld.com/upload/files/2022/07/zAfGNWTiZDBL4SC1h6W4_05_7a9c4c5a20adfe786a5b3a47c5e52684_file.pdf) [786a5b3a47c5e52684\\_file.pdf](https://ontimewld.com/upload/files/2022/07/zAfGNWTiZDBL4SC1h6W4_05_7a9c4c5a20adfe786a5b3a47c5e52684_file.pdf) <http://boardingmed.com/?p=20305> <https://tunneldeconversion.com/photoshop-2022-march-2022/> <http://celebsgotnews.com/?p=2148> [https://khakaidee.com/photoshop-2022-version-23-1-universal-keygen-activation-code](https://khakaidee.com/photoshop-2022-version-23-1-universal-keygen-activation-code-free-2022/)[free-2022/](https://khakaidee.com/photoshop-2022-version-23-1-universal-keygen-activation-code-free-2022/) <https://www.juniperhillpta.uk/wp-content/uploads/2022/07/ianolw.pdf> <http://topfleamarket.com/?p=29380> <http://yogaapaia.it/archives/35826> <http://infoimmosn.com/?p=16379> <https://stephenlambdin.com/wp-content/uploads/2022/07/kritak.pdf> [http://profneedni.yolasite.com/resources/Adobe-Photoshop-2022-Version-232-Hack-](http://profneedni.yolasite.com/resources/Adobe-Photoshop-2022-Version-232-Hack-Patch---Torrent.pdf)[Patch---Torrent.pdf](http://profneedni.yolasite.com/resources/Adobe-Photoshop-2022-Version-232-Hack-Patch---Torrent.pdf) <https://ladykave.com/photoshop-cc-2014-keygen-crack-serial-key-free-download-2022-new/> [https://www.town.westborough.ma.us/sites/g/files/vyhlif5176/f/uploads/absentee\\_ballot\\_app](https://www.town.westborough.ma.us/sites/g/files/vyhlif5176/f/uploads/absentee_ballot_application_1.pdf) [lication\\_1.pdf](https://www.town.westborough.ma.us/sites/g/files/vyhlif5176/f/uploads/absentee_ballot_application_1.pdf) [https://chat.byoe.tv/upload/files/2022/07/C9dRZV1vuIGD4FWnf4lj\\_05\\_9ffe7e65e33a02cb32](https://chat.byoe.tv/upload/files/2022/07/C9dRZV1vuIGD4FWnf4lj_05_9ffe7e65e33a02cb3237158b673d8933_file.pdf) [37158b673d8933\\_file.pdf](https://chat.byoe.tv/upload/files/2022/07/C9dRZV1vuIGD4FWnf4lj_05_9ffe7e65e33a02cb3237158b673d8933_file.pdf) <https://sportingtip.com/photoshop-cs4-mem-patch-license-keygen-free-x64/>